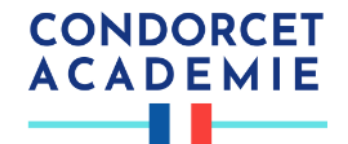

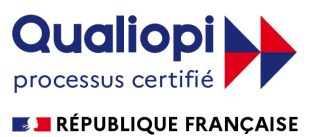

### **FORMATION :**

## **Bien préparer sa création d'entreprise**

Dernière mise à jour : 06/12/2022

#### **PUBLIC :**

Toute personne souhaitant créer une entreprise, solo ou en société : conseil, service, social, production…

#### **PRÉREQUIS :**

Aucun prérequis n'est nécessaire pour suivre cette formation.

#### **MODALITÉS ET DÉLAIS D'ACCÈS :**

Formation e-learning composée d'une partie en FOAD, d'une partie de formations individuelles à distance sous la forme de webinars.

#### **DURÉE : 35H pour une période de 5 jours**

#### **DATES OU PÉRIODE :**

Tout au long de l'année

#### **HORAIRES :**

- La partie e-learning est accessible 7/7 et 24h/24h.
- Le monitoring et l'assistance pédagogique sont disponibles du lundi au vendredi de 9H à 17H.
- Les accompagnements individuels seront à programmer avec le formateur du lundi au vendredi entre 9H et 17H.

#### **LIEU :**

Formation Ouverte A Distance accessible 7j/7 et 24H/24 à partir d'une plateforme conçue spécialement pour le e-learning.

Pour les personnes en situation de handicap, nous mettrons tout en œuvre pour vous accueillir ou pour vous réorienter. Vous pouvez nous contacter au 04 22 13 19 34

#### **OBJECTIF DE LA FORMATION ET COMPÉTENCES VISÉES**

#### L'objectif de cette formation est de **vous initier à tous les aspects de la création**

**d'entreprise** et savoir franchir les étapes qui vous permettront de **devenir votre propre**

#### **chef d'entreprise**.

A l'issue de la formation condensée, vous devez être capable de :

- Comprendre la méthodologie de la création d'une entreprise
- Identifier les éléments clés de votre projet
- Valider la faisabilité de votre idée

## **CONDORCET ACADEMIE** --

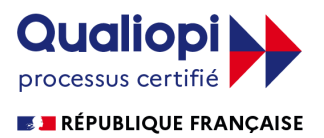

Vous aurez accès à nos modules de cours, à des vidéos, à différents supports téléchargeables et à des évaluations pour faire le point sur vos acquis.

#### **CONTENU**

Partie 1

1 – Évaluer son projet

- Comprendre les bases de la création d'entreprise.
- Transformer son idée en projet.
- Évaluer les risques éventuels de son projet.
- Mesurer ses compétences et son expérience par rapport au projet.
- La propriété industrielle :
	- o comment protéger son idée ;
	- o les démarches à accomplir.
- Préserver ou affirmer sa présence sur Internet : déposer un nom de domaine, choisir un hébergeur, prévoir le référencement et la promotion.

#### Mise en situation

Cas : évaluer ma future activité et se poser les bonnes questions.

#### 2 – Étudier le marché

- Définir : sa stratégie ; ses objectifs ; ses cibles.
- Connaître :
	- o son environnement ;
	- o les concurrents déjà en présence ;
	- o les sources possibles d'une étude de marché.
	- o Définir l'avatar client (le client idéal)

Mise en situation

Cas : réaliser un diagnostic SWOT.

#### 3 – Préparer son activité

- Réaliser un rétro-planning.
- Définir une stratégie marketing et commerciale.
- Prévoir un plan de communication.
- Analyser les investissements associés à l'activité (local, banque, assurances, équipements).
- Identifier les sources d'information spécifiques à sa future activité.
- Réunir les documents nécessaires.

#### Mise en situation

Cas : définir son plan d'actions de début d'activité.

#### Partie 2

1 – Choisir son statut

- Faire le point sur le panorama des statuts existants :
	- o entreprise en nom propre ;
	- o auto-entrepreneur ; profession libérale ;
	- o EURL ; EIRL ; SA ; SARL ; SAS ; SASU.
- Peser les avantages et inconvénients en fonction de l'activité choisie.
- Comprendre les limites et les responsabilités.

Mise en situation

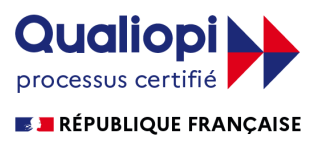

# -11

**CONDORCET** 

**ACADEMIE** 

Cas : arbitrer entre EURL ou SARL.

2 – La responsabilité du dirigeant

- Distinguer la responsabilité civile et pénale du dirigeant :
	- o les infractions commises personnellement (sincérité des comptes, abus de biens sociaux) ;
	- o le manquement à son devoir de direction et de gestion ;
	- o l'intérêt de la délégation de pouvoir.
- Comprendre les charges du dirigeant :
	- o une protection sociale obligatoire ;
	- o les cotisations sociales personnelles ;
	- o le régime de la retraite.

Mise en situation

Cas : choisir son statut de dirigeant.

3 – Le régime fiscal de l'entreprise

- Évaluer l'imposition du bénéfice à l'IR ou à l'IS.
- Le régime fiscal de la TVA.
- Les impositions locales et les autres impôts.

Mise en situation

Cas : arbitrer entre IR et IS.

Partie 3

1 – La logique financière de l'entreprise

- Le chiffre d'affaires, les coûts fixes et variables, le résultat.
- Les immobilisations et les capitaux propres.
- Les besoins du cycle d'exploitation.
- Les liens entre les cycles d'exploitation, d'investissement et de trésorerie.
- Mise en situation

Cas : Simuler l'impact financier des décisions économiques.

2 – Comprendre les documents financiers

- Principes comptables : coûts historiques, charges et produits.
- Le bilan : contenu et utilité.
- Le compte de résultats : contenu et utilité.
- 3 Comprendre l'équilibre financier de l'entreprise
	- Le Fonds de Roulement, le Besoin en Fonds de Roulement et la Trésorerie : contenu et utilité.

● Quelques ratios de synthèse pour son business plan financier.

Mise en situation

Cas : élaborer une prévision de trésorerie sur Excel.

- 4 Les outils d'approche des besoins de financement
- Le Plan de financement, outil de financement des besoins d'équipement. Mise en situation

Cas : construire un plan de financement sur Excel.

5 – Les sources de financement

- Les différents types de crédits bancaires.
- Négocier avec son banquier.

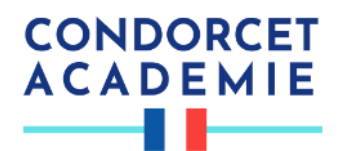

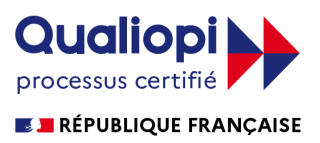

- Les autres sources de financement de la création d'entreprise.
- CGA et expert-comptable.

#### Partie 4

Comprendre et maitriser le marketing opérationnel

- 1. Les techniques de vente et négociation
- 2. Le marketing mix
- 3. Le positionnement mix
- 4. La communication

#### Partie 5

Nous allons vous présenter les différentes façons de trouver des aides et des financements pour votre projet

- 1. Les aides fiscales et sociales
- 2. Les aides à l'embauche
- 3. Les aides à l'innovation
- 4. Les aides sectorielles ou locales
- 5. Les concours à la création d'entreprise

#### Partie 6

Dans ce dernier module nous allons vous présenter les différents aspects du métier de de chef d'entreprise. Apprendre à gérer son temps La planification Gestion des conflits Lecture d'un contrat Témoignages de chefs d'entreprises aguéris

#### **MODALITÉS D'ÉVALUATION D'ATTEINTE DES OBJECTIFS DE LA FORMATION**

- QCM/Quizz
- Grille d'évaluation
- Travaux pratiques
- Tests de contrôle de connaissances et validation des acquis à chaque étape
- Echange avec le formateur par visioconférence (webinar), téléphone et mail

#### **MOYENS PERMETTANT LE SUIVI ET L'APPRÉCIATION DES RÉSULTATS**

*Suivi de l'exécution :*

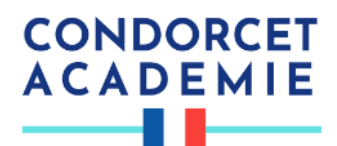

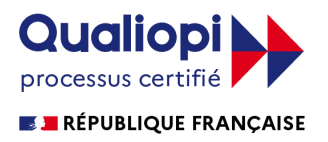

- Attestation d'assiduité mentionnant les objectifs, la nature et la durée de l'action et les résultats de l'évaluation des acquis de la formation.
- Relevé de connexions, signé par un représentant de l'organisme de formation indiquant :
	- La date de l'action et les heures de début et de fin d'utilisation du programme
	- La dénomination du ou des modules suivis.
	- Attestation de réalisation des unités, signée par un représentant de l'organisme de formation, détaillant les travaux finalisés en cohérence avec le programme de formation.

#### *Appréciation des résultats :*

- Recueil individuel des attentes du stagiaire
- Questionnaire d'auto-évaluation des acquis en début et en fin de formation
- Évaluation continue durant la session
- Remise d'une attestation de fin de formation
- Questionnaire d'évaluation de la satisfaction en fin de formation

#### **MOYENS PÉDAGOGIQUES ET TECHNIQUES D'ENCADREMENT DES FORMATIONS**

#### **Modalités pédagogiques :**

- Évaluation des besoins et du profil du participant
- Apport théorique et séquences pédagogiques regroupées en différents modules,
- Cas pratiques
- Questionnaire et exercices
- Tests de contrôle de connaissances et validation des acquis à chaque étape
- Retours d'expériences
- Séquences pédagogiques regroupées en différents modules,
- Accès individualisé grâce à 1 login et 1 mot de passe par apprenant permettant le contrôle et l'évaluation par les tuteurs formateurs à partir d'une plateforme conçue spécialement pour le e-learning.

#### **Référent pédagogique et formateur :**

Chaque formation est sous la responsabilité du directeur pédagogique de l'organisme de formation ; le bon déroulement est assuré par le formateur désigné par l'organisme de formation.